## **Guide for Cerner Child Protection - Information Sharing (CP-IS) Review.**

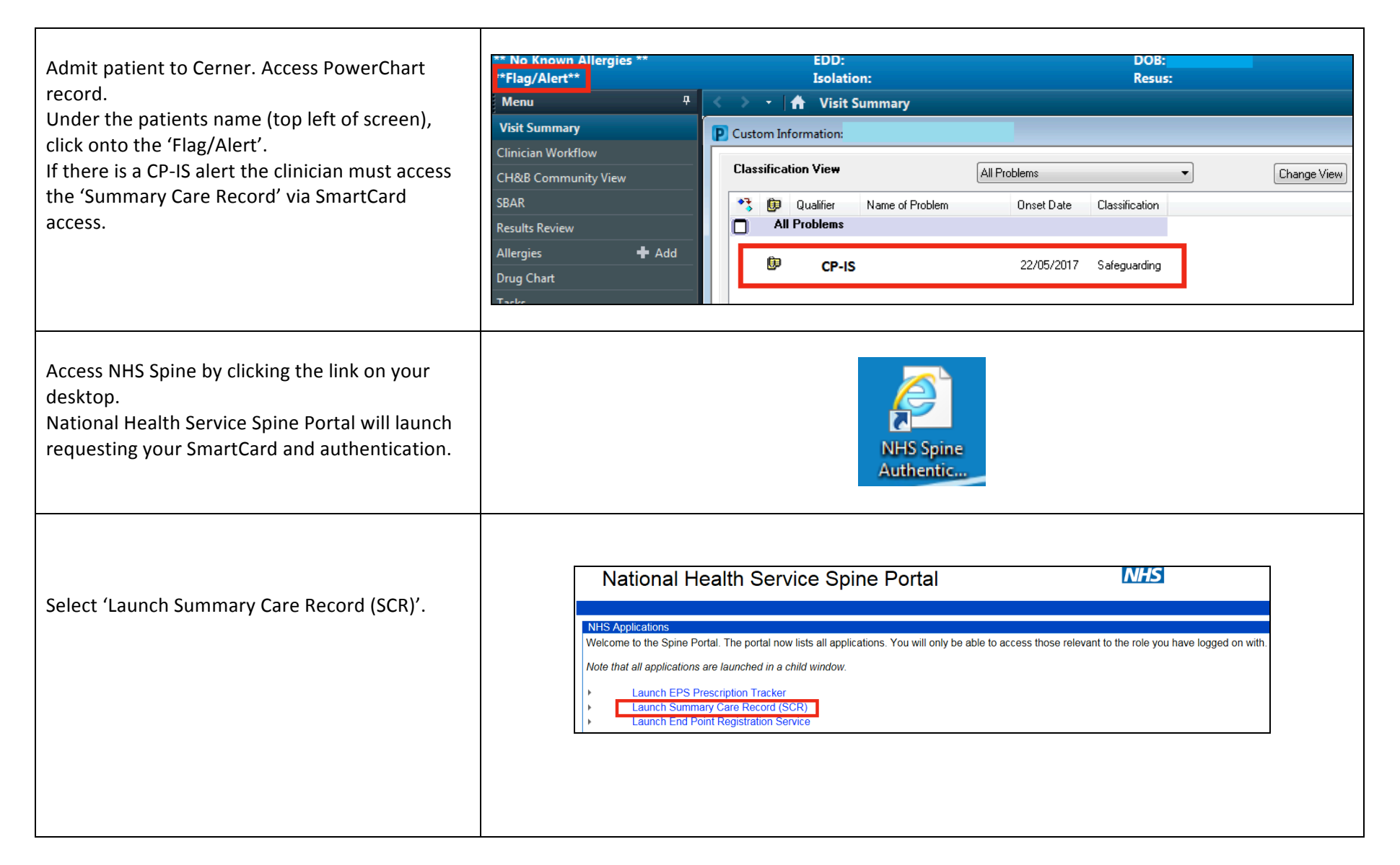

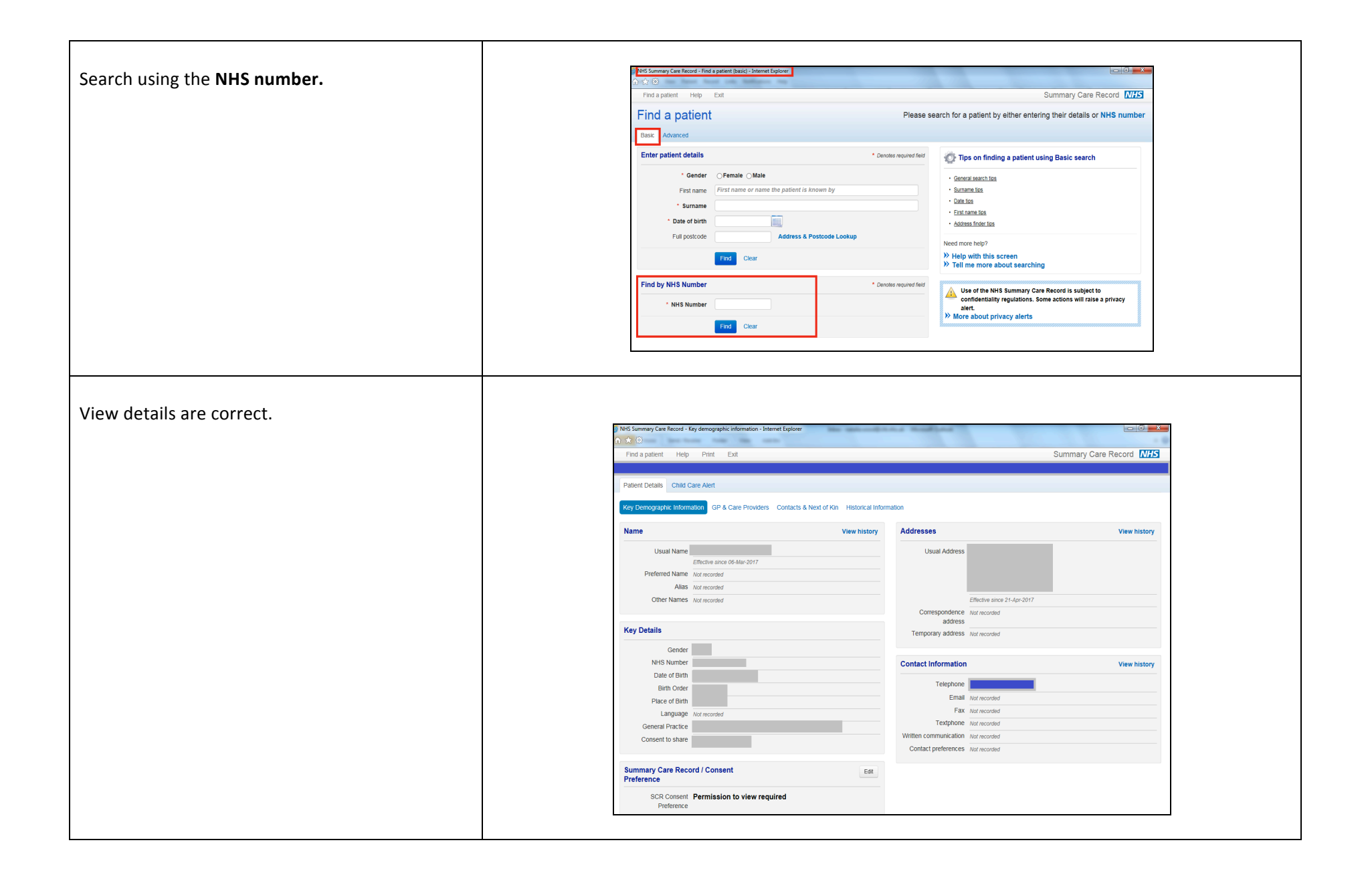

The brief overview of the Social Services concerns will be viewable. Contact telephone numbers are available to contact Social Services to obtain further information and to update them regarding the current hospital admission.

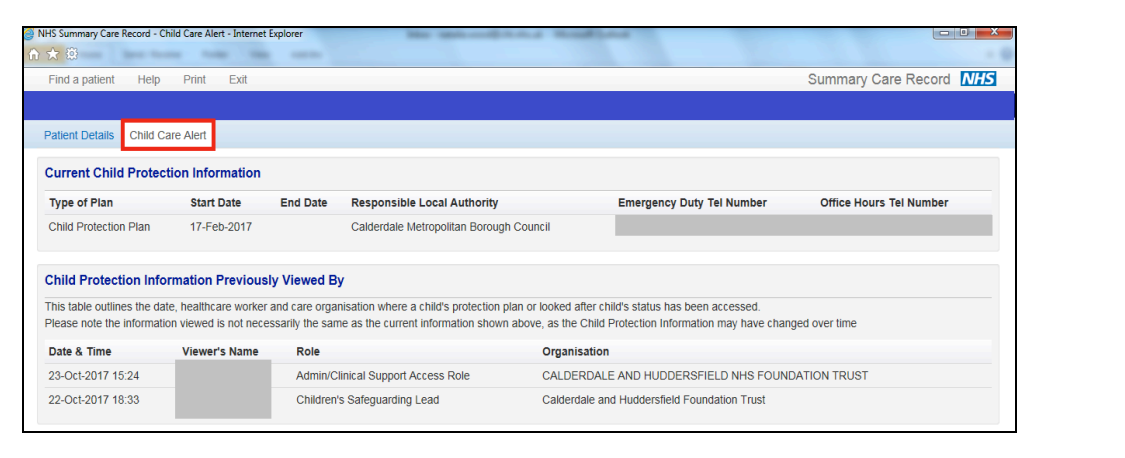